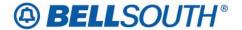

#### BellSouth Telecommunications, Inc.

675 West Peachtree Street Atlanta, Georgia 30375

# Carrier Notification SN91087038

Date: March 9, 2007

To: All Business Markets – Wholesale Customers

Subject: All Business Markets – Wholesale Customers – (Business/Operational) – Announcing a

New Process for Letters of Authorization and Letters of Agency

Effective March 15, 2007, BellSouth Telecommunications, Inc., d/b/a AT&T Southeast (AT&T) will offer a new method for submitting Letters of Authorization/Letters of Agency (LOA). The new process will be available in both a series of Web-based letters and a Common Access Front End system (CAFÉ) process for the following LOA letters:

## <u>Facility Assignment Authorization Letter:</u>

 The Facility Assignment Authorization Letter will replace the current Shared Network Arrangement and will be used to share a portion of a higher level service with another customer.

### • Letter of Revocation of Carrier Facility Assignment:

 The Letter of Revocation of Carrier Facility Assignment (CFA) will be used when the customer of a higher level facility no longer authorizes the sharing of a portion of a higher level service with another customer.

### Letter for Ordering on Behalf Of:

 The Letter for Ordering on Behalf Of will be used when a customer desires that another customer order services on its behalf.

#### Carrier Identification Code Authorization:

 The Carrier Identification Code (CIC) Authorization will be used when a customer allows another customer to use its CIC.

To take advantage of the Web-based capabilities, please review the LOA process posted to the AT&T Interconnection Services Web site at:

http://www.interconnection.bellsouth.com/tools forms and reports/index.html

A short explanation of these letters and how they should be used is also located at the above Web site.

To take advantage of these capabilities in CAFÉ, please view the following AT&T Web site:

## https://cafe.bellsouth.com

A short tutorial of the CAFÉ process is also available on the CAFÉ Web site.

To obtain a CAFÉ login identification and password, please contact Brian Bradley either by e-mail <a href="mailto:Brian.Bradley@BellSouth.com">Brian.Bradley@BellSouth.com</a> or telephone (205) 321-7765.

With the implementation of these processes on March 15, 2007, AT&T will begin accepting the aforementioned letters for request. Effective May 15, 2007, AT&T will no longer accept letters that are not processed by one of the methods described above.

Should you have questions, please contact your AT&T account team representative.

Sincerely,

### **ORIGINAL SIGNED BY KRISTEN E. SHORE**

Kristen E. Shore – Director BellSouth Telecommunications, Inc.